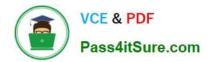

# ACMP\_6.4<sup>Q&As</sup>

Aruba Certified Mobility Professional 6.4

# Pass Aruba ACMP\_6.4 Exam with 100% Guarantee

Free Download Real Questions & Answers **PDF** and **VCE** file from:

https://www.pass4itsure.com/acmp\_6-4.html

100% Passing Guarantee 100% Money Back Assurance

Following Questions and Answers are all new published by Aruba Official Exam Center

Instant Download After Purchase

100% Money Back Guarantee

- 😳 365 Days Free Update
- 800,000+ Satisfied Customers

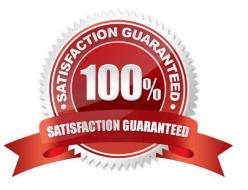

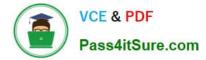

### **QUESTION 1**

The reusable Aruba Controller wizards are accessible in what way?

- A. Only on startup through the CLI
- B. Through the CLI, after the initial CLI wizard has been completed
- C. In the Web UI under maintenance.
- D. In the Web UI under configuration.
- E. Must be initialized from CLI first.

Correct Answer: D

#### **QUESTION 2**

A client device associates with an SSID provisioned with 802.1X authentication. The client is set for LEAP authentication. EAP termination (AAA Fastconnect) is enabled on the controller. But the client continuously cycles through the authentication process. Which of the following could cause this?

- A. The Radius server is rejecting the client credentials.
- B. The client has an expired or revoked server certificate.
- C. The DHCP server is not enabled.
- D. The VLAN is missing for the SSID.
- E. The controller does not support LEAP in this mode.

Correct Answer: E

# **QUESTION 3**

Which of the following licenses are consumed by Mesh APs advertising an SSIDs?

- A. AP license
- B. Mesh license
- C. PEF-V license
- D. No license is required
- E. RAP License

Correct Answer: A

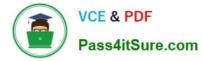

# **QUESTION 4**

Which of the following APs do NOT support dual radio operations? (Choose two)

- A. AP 93
- B. AP 105
- C. RAP 3WN
- D. AP 224
- E. AP 135

Correct Answer: AC

# **QUESTION 5**

What is the first role a user is given when a user associates to an open WLAN?

- A. The guest post authentication role
- B. The initial role in the captive portal profile
- C. The role in the server group profile
- D. The initial role in the AAA profile
- E. The initial role in the 802.1x profile

Correct Answer: B

ACMP 6.4 PDF Dumps

ACMP 6.4 Study Guide

ACMP 6.4 Braindumps